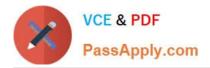

# C2040-409<sup>Q&As</sup>

IBM Notes and Domino 9.0 Social Edition Application Development A

## Pass IBM C2040-409 Exam with 100% Guarantee

Free Download Real Questions & Answers **PDF** and **VCE** file from:

https://www.passapply.com/c2040-409.html

100% Passing Guarantee 100% Money Back Assurance

Following Questions and Answers are all new published by IBM Official Exam Center

Instant Download After Purchase

100% Money Back Guarantee

😳 365 Days Free Update

800,000+ Satisfied Customers

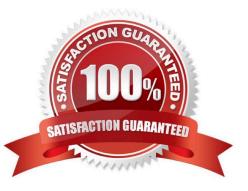

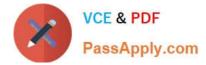

#### **QUESTION 1**

Which three practices will help improve database performance? (Choose three.)

- A. Purge view indexes.
- B. Remove unused views.
- C. Do not cluster enable the database.
- D. Use form alias instead of true form name.
- E. Use a view alias instead of true view name.

F. Update uidoc only once (uidoc.Reload) after all fields are written.

Correct Answer: ABF

#### **QUESTION 2**

Eclipse-based source control clients work on physical files. As such they can not directly work with IBM Domino Designer projects that contain virtual files mapping to NSF-based design elements. Which statement defines these design elements?

- A. They only work with projects that are saved on disk.
- B. They with projects that have source controls defined.
- C. They work with projects that are available on the network.
- D. They only work with projects that are registered as source control compatible.

Correct Answer: A

#### **QUESTION 3**

Charles wants to add the company logo to the image resources in the mail template so that it can be used in the mail header for IBM Notes mail messages. Which statement describes how the letterhead will display?

A. Anyone who sends and receives email will see the logo.

- B. Company employees that use the mail template will see the logo.
- C. Internet users who receive messages from the company\\'s employees will see the logo.
- D. In order to use the logo, employees that use the mail template must have the template stored locally.

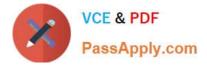

Correct Answer: B

#### **QUESTION 4**

Which is true about the @ClientType function?

- A. @ClientType can be used in column formulas.
- B. It returns "True" if the client is an IBM Notes client or Web browser.
- C. It returns "Client" used when executed in a server background agent.
- D. @ClientType can be used on forms and subforms in "Hide-when" formulas.

Correct Answer: D

### **QUESTION 5**

Mary wants to attach the IBM Domino Designer JavaScript remote debugger to her server, and finds the parameter JavaDebugOptions=transport=dt\_socket,server=y,suspend=n,address=8000 already set in the server\\'s notes.ini. What does the address=8000 mean?

- A. This is the port the client will use to connect for debug.
- B. This is the limit of user requests which will be debugged.
- C. This is the real memory address which will be debugged.
- D. This is the limit of memory in KB which can be used to debug.

Correct Answer: A

Latest C2040-409 Dumps C2040-409 VCE Dumps C2040-409 Practice Test